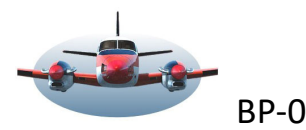

BP-056: Alternatieve server JoinEs

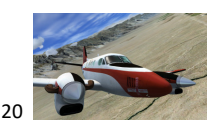

Beste Piloten,

Het komt wel eens voor dat de servers die we dagelijks gebruiken voor online vliegen niet werken. Dan is het handig een alternatieve server voor JoinFs als backup beschikbaar te hebben. *Controleer ook je groepsapp voor eventuele veranderingen.* De alternatieve server is als voorbeeld genoemd. Dit kan in de praktijk wijzigen.

**JoinFs Alternatief:** Voor deze BP heb ik JoinFs-versie 1.5.12 gebruikt. Start JoinFs - klik op tabblad Beeld en klik vervolgens Servers.

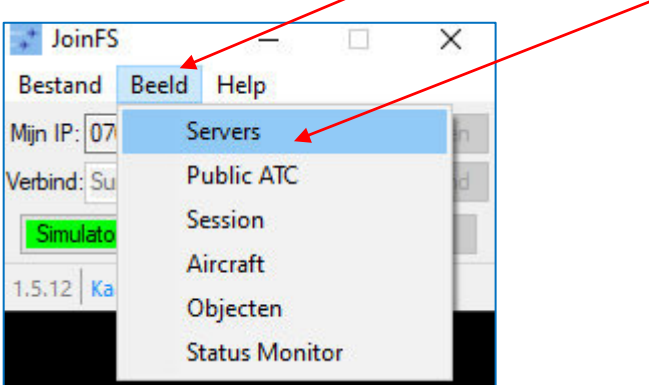

Een lijst met servers verschijnt.

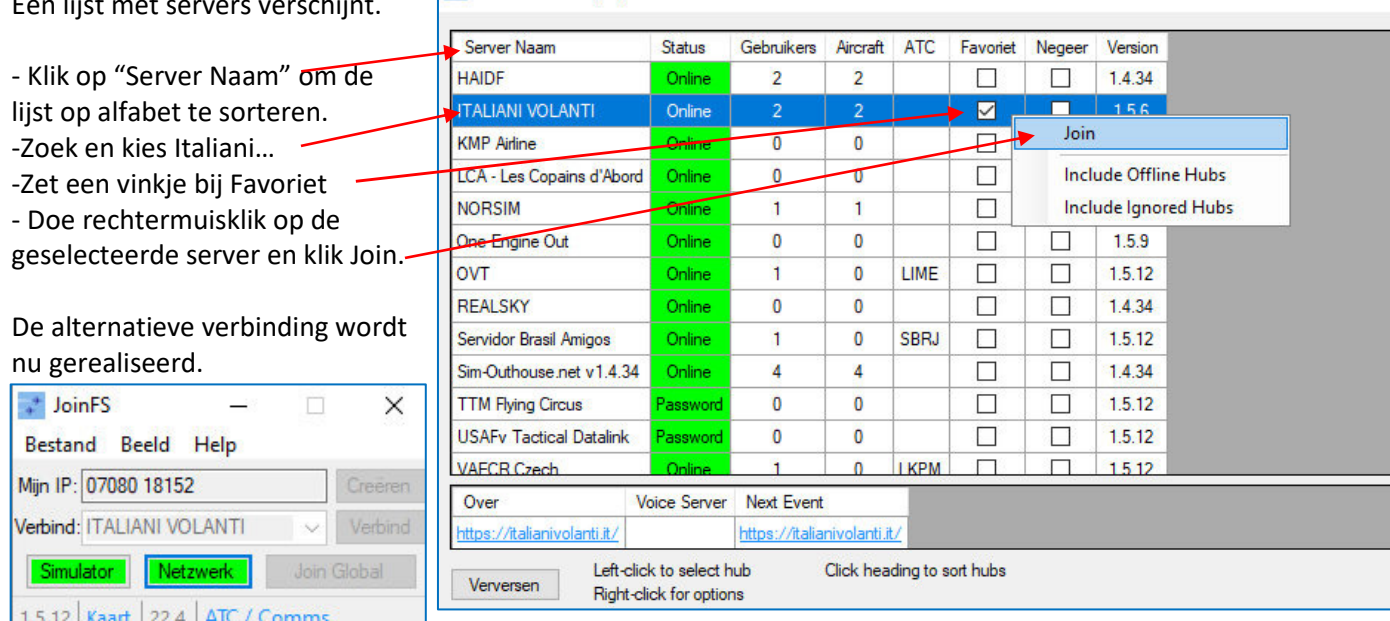

JoinFS: Servers (30)

Het vinkje dat we hierboven hebben gezet zorgt ervoor dat het alternatief in de favorieten gezet wordt en beschikbaar is een volgende keer. Je kunt meerdere servers op deze wijze klaarzetten voor gebruik.

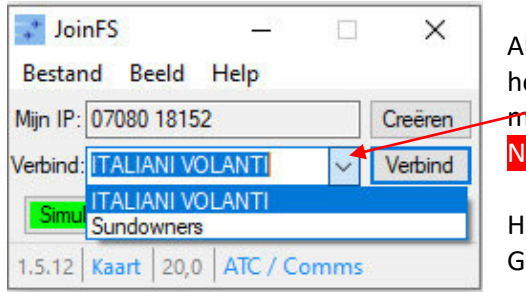

ks je de volgende keer JoinFs opstart kun je als <mark>Netzwerk</mark> Rood is met et keuze vinkje kiezen welke server je wilt gebruiken. Je ziet hier 2 mogelijkheden waaruit je kunt kiezen. Maak je keuze en klik op letzwerk. of op "Verbind".

ligh Fly. iradus